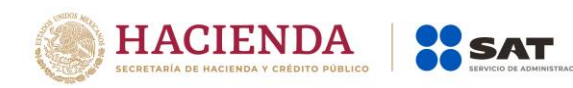

# **Preguntas frecuentes de facturación derivadas del DECRETO de estímulos fiscales región fronteriza norte**

Enero 2019

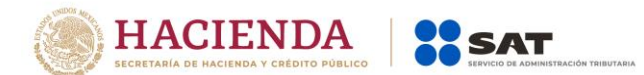

## **1.- Una vez presentado el aviso para aplicar el estímulo de IVA ¿A partir de qué momento se pueden emitir CFDIs, considerando el estímulo de "IVA Crédito aplicado del 50%" en la herramienta gratuita del Portal de Internet del SAT?**

Una vez transcurridas 72 horas a la presentación del aviso, siempre que cuenten con el acuse de recibo.

Fundamento: Regla 11.11.3. fracción II, de la Sexta Resolución de Modificaciones a la Resolución Miscelánea Fiscal para 2018.

# **2.- ¿Cómo se refleja el Estímulo Fiscal de IVA para la región fronteriza norte en la factura electrónica?**

En el campo o atributo denominado "TasaOCuota" del CFDI, se deberá seleccionar la opción o valor identificado en el catálogo c\_TasaOCuota como: "IVA Crédito aplicado del 50%".

Fundamento: Regla 11.11.3 de la Sexta Resolución de Modificaciones a la Resolución Miscelánea Fiscal para 2018

# **3.- ¿Qué sucede si durante los primeros días de enero del 2019 emití facturas con la tasa general del 16% de IVA teniendo el derecho a aplicar el estímulo fiscal de IVA de la región fronteriza norte?**

En tanto se pueda cancelar el CFDI conforme a los requisitos de la regla 2.7.1.38., se podrá emitir un nuevo CFDI con la aplicación de la tasa reducida al 8% del IVA en términos de la regla 11.11.3., siempre que se cuente con el acuse de recibo de la presentación del aviso y hayan transcurrido 72 horas a la presentación de dicho aviso.

Fundamento: Artículos 1-B, 11, 17 y 22 de la Ley del Impuesto al Valor Agregado.

#### **4.- Tratándose de operaciones que se hayan celebrado y facturado al 31 de diciembre de 2018, con método de pago diferido o en parcialidades (PPD), cuya primera contraprestación se haya pagado en 2018 ¿se deberá reflejar la aplicación del estímulo en el CFDI correspondiente del 2019?**

Sí. En caso de que se haya emitido un CFDI con tasa general del 16% y se haya pagado parcialmente, no se podrá aplicar el estímulo, ni cancelar el CFDI de pagos, respecto de dicha parcialidad, pero sí se podrá aplicar el estímulo y emitir el CFDI de pagos con la aplicación de la tasa reducida al 8% del IVA, respecto de las parcialidades pagadas en 2019 (una vez que se haya cumplido con la presentación del aviso y transcurrido el plazo de 72 horas).

Para tal efecto, se deberá generar el CFDI de pagos a que se refiere la regla 2.7.1.35. de la RMF, así como un CFDI tipo egreso por el monto del crédito derivado del citado estímulo, señalando, en el campo "Descripción", "IVA Crédito aplicado del 50%". Dicho CFDI de egresos deberá relacionarse al CFDI de tipo ingreso que se emitió por el valor

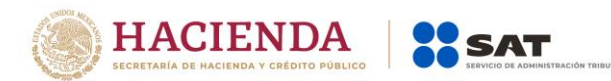

de la operación y emitirse de conformidad con el "Instructivo de llenado de CFDI por operaciones celebradas en región fronteriza norte" publicado en el Portal del SAT, en este caso el pagador solamente podrá acreditar, de tener el derecho, el impuesto al valor agregado (IVA) reducido, sobre lo efectivamente pagado, como resultado de la aplicación del estímulo.

#### **5.- Tratándose de operaciones que se hayan celebrado y facturado al 31 de diciembre de 2018, cuya primera contraprestación se pague a partir del 1 de enero de 2019 y se tenga derecho a aplicar el estímulo en materia de IVA establecido en el Decreto de estímulos fiscales región fronteriza norte ¿se deberá reflejar la aplicación del estímulo en el CFDI correspondiente?**

Sí, se deberá generar el CFDI de pagos a que se refiere la regla 2.7.1.35. de la RMF, así como un CFDI tipo egreso por el monto del crédito derivado del citado estímulo, señalando, en el campo "Descripción", "IVA Crédito aplicado del 50%". Dicho CFDI de egresos deberá relacionarse al CFDI de tipo ingreso que se emitió por el valor de la operación y emitirse de conformidad con el "Instructivo de llenado de CFDI por operaciones celebradas en región fronteriza norte" publicado en el Portal del SAT, en este caso el pagador solamente podrá acreditar, de tener el derecho, el impuesto al valor agregado (IVA) reducido, sobre lo efectivamente pagado, como resultado de la aplicación del estímulo.

Fundamento Legal: artículos 1-B, 11, 17 y 22 de la Ley del Impuesto al Valor Agregado, Artículo Décimo Primero del Decreto, Regla 2.7.1.35. de la RMF.

Se adjunta ejemplo de facturación.

I. Factura de ingresos con método de pago PPD

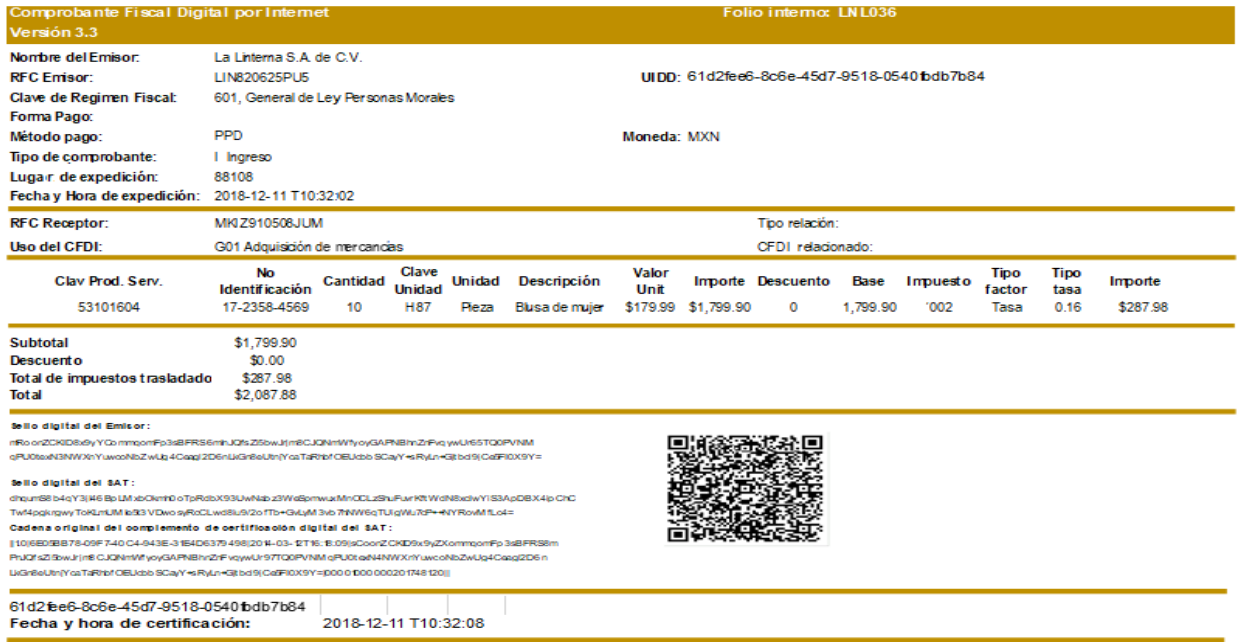

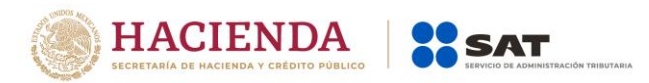

#### II. Factura de egresos

**Nota:** En el llenado de este CFDI se ilustran sus particularidades como son el concepto, y el nodo los impuestos, lo demás se llena aplicando lo dispuestos en la guía de llenado del CFDI publicada en el portal del SAT en Internet.

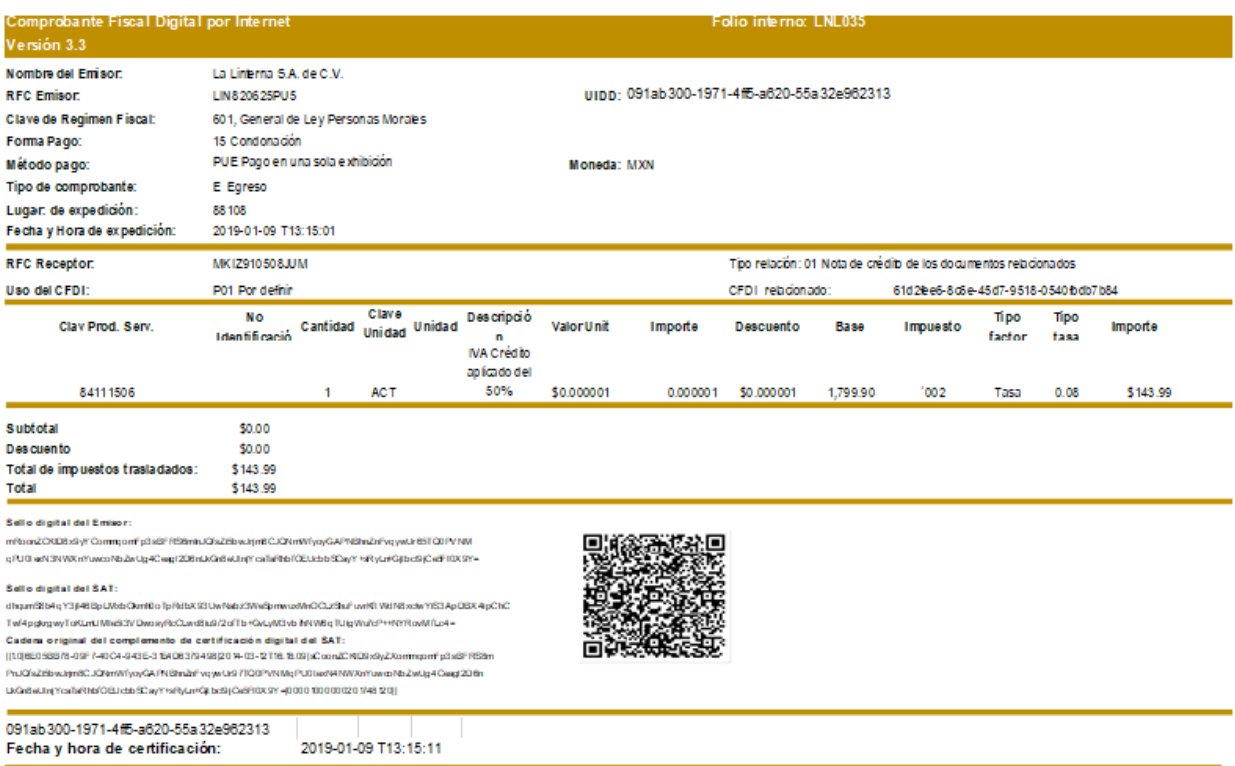